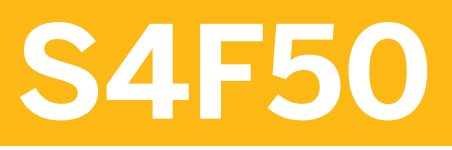

**Processes in Treasury and Risk Management**

COURSE OUTLINE

Course Version: 06 Course Duration: 5 Day(s)

# **SAP Copyrights and Trademarks**

© 2017 SAP SE or an SAP affiliate company. All rights reserved.

No part of this publication may be reproduced or transmitted in any form or for any purpose without the express permission of SAP SE or an SAP affiliate company.

SAP and other SAP products and services mentioned herein as well as their respective logos are trademarks or registered trademarks of SAP SE (or an SAP affiliate company) in Germany and other countries. Please see <http://global12.sap.com/corporate-en/legal/copyright/index.epx> for additional trademark information and notices.

Some software products marketed by SAP SE and its distributors contain proprietary software components of other software vendors.

National product specifications may vary.

These materials are provided by SAP SE or an SAP affiliate company for informational purposes only, without representation or warranty of any kind, and SAP SE or its affiliated companies shall not be liable for errors or omissions with respect to the materials. The only warranties for SAP SE or SAP affiliate company products and services are those that are set forth in the express warranty statements accompanying such products and services, if any. Nothing herein should be construed as constituting an additional warranty.

In particular, SAP SE or its affiliated companies have no obligation to pursue any course of business outlined in this document or any related presentation, or to develop or release any functionality mentioned therein. This document, or any related presentation, and SAP SE's or its affiliated companies' strategy and possible future developments, products, and/or platform directions and functionality are all subject to change and may be changed by SAP SE or its affiliated companies at any time for any reason without notice. The information in this document is not a commitment, promise, or legal obligation to deliver any material, code, or functionality. All forward-looking statements are subject to various risks and uncertainties that could cause actual results to differ materially from expectations. Readers are cautioned not to place undue reliance on these forward-looking statements, which speak only as of their dates, and they should not be relied upon in making purchasing decisions.

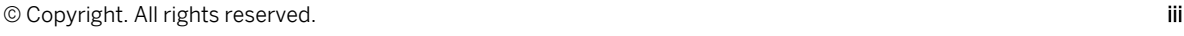

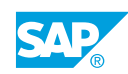

# **Typographic Conventions**

American English is the standard used in this handbook. The following typographic conventions are also used.

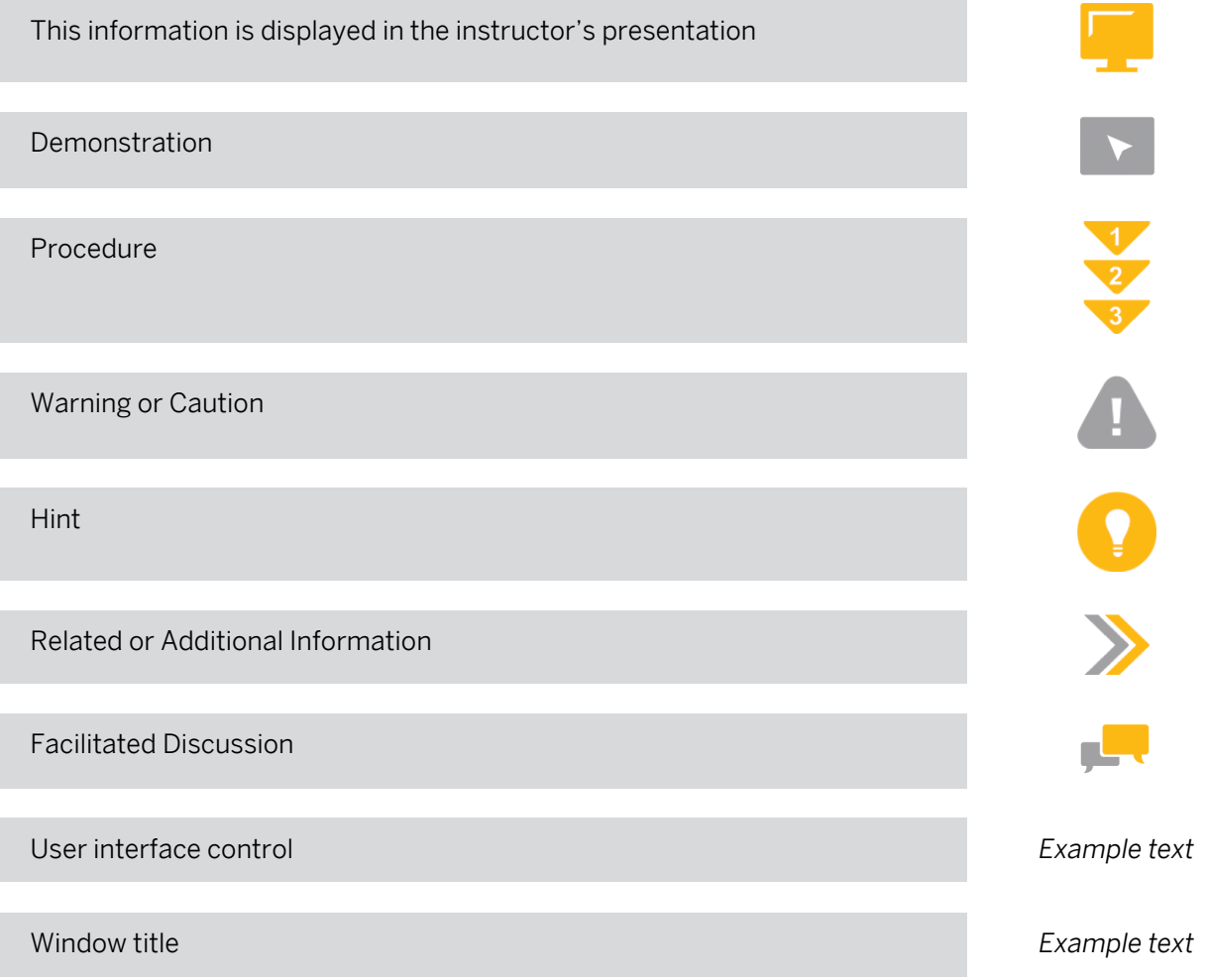

## **Contents**

#### [vii](#page-6-0) [Course Overview](#page-6-0)

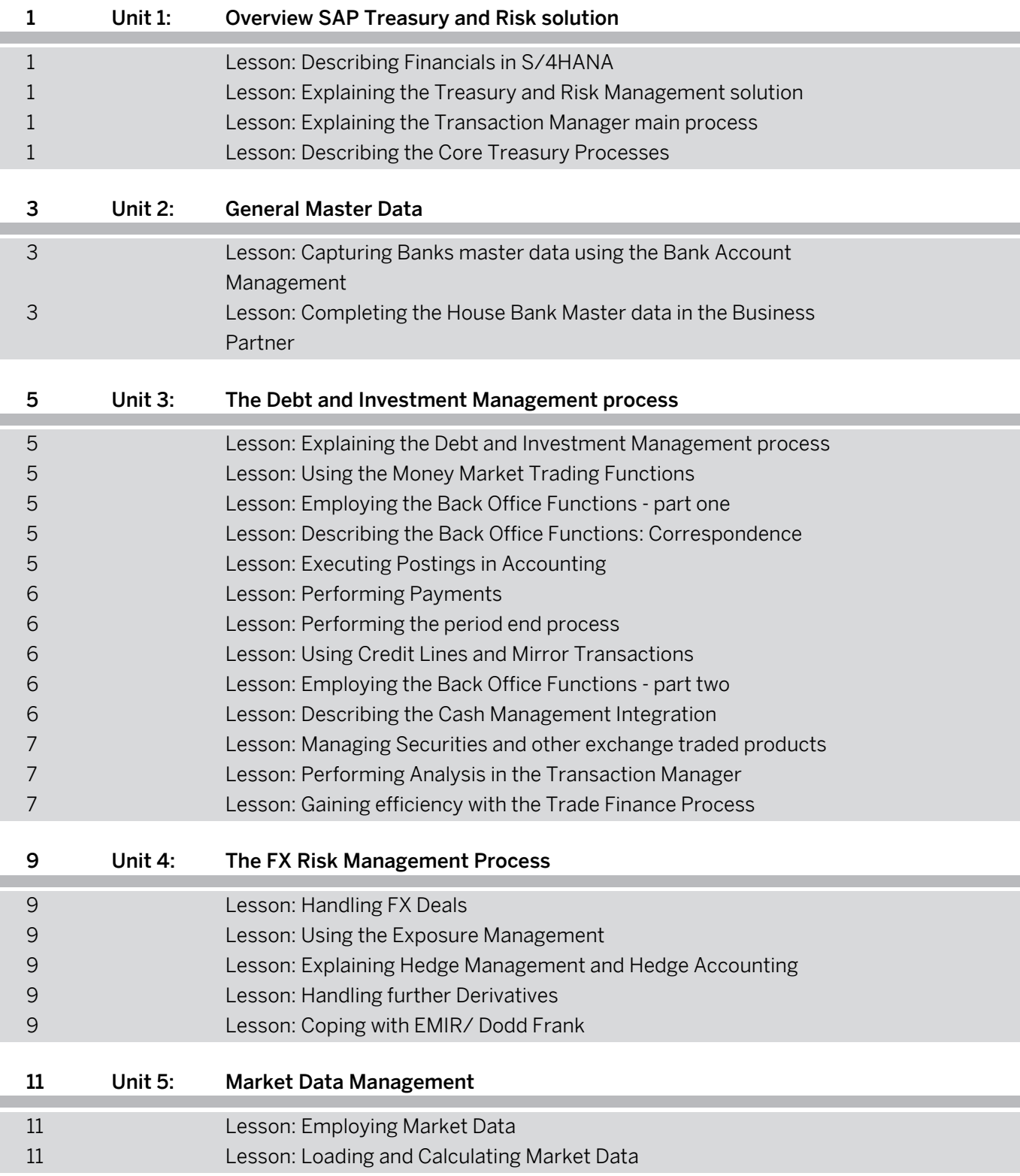

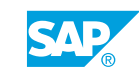

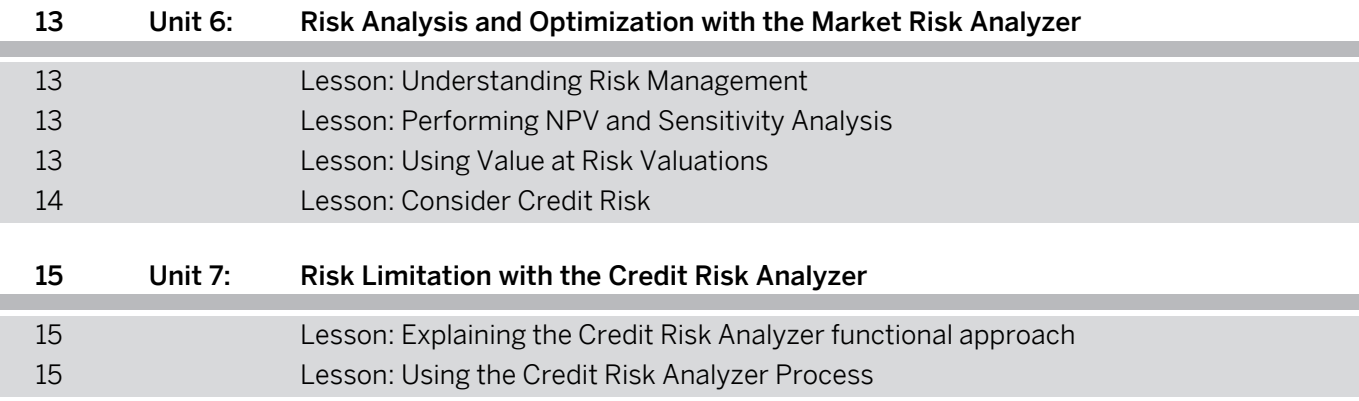

## <span id="page-6-0"></span>**Course Overview**

#### TARGET AUDIENCE

This course is intended for the following audiences:

- **●** Application Consultant
- **●** Super / Key / Power User
- **●** Business Analyst
- **●** Business Process Architect
- **●** Business Process Owner/Team Lead/Power User
- **●** Development Consultant
- **●** Enterprise Architect
- **●** Executive
- **●** Program/Project Manager
- **●** Solution Architect
- **●** System Architect
- **●** Technology Consultant
- **●** Trainer

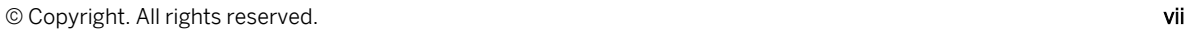

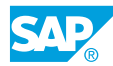

## <span id="page-8-0"></span>**UNIT 1 Overview SAP Treasury and Risk solution**

## **Lesson 1: Describing Financials in S/4HANA**

#### Lesson Objectives

After completing this lesson, you will be able to:

**●** Describe SAP HANA and SAP S/4HANA

## **Lesson 2: Explaining the Treasury and Risk Management solution**

#### Lesson Objectives

After completing this lesson, you will be able to:

- **●** Explain the Treasury and Risk Management solution architecture
- **●** Provide information on the Integration of the Treasury and Risk Management solution

## **Lesson 3: Explaining the Transaction Manager main process**

#### Lesson Objectives

After completing this lesson, you will be able to:

- **●** Explain the Transaction Manager main process
- **●** Understand how the TRM process is linked with the typical Treasury organization
- **●** Understand the importance of authorization concept and dual/ triple control

## **Lesson 4: Describing the Core Treasury Processes**

#### Lesson Objectives

After completing this lesson, you will be able to:

**●** Describe the Core Treasury Processes

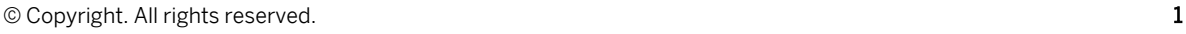

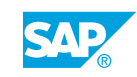

### <span id="page-10-0"></span>**Lesson 1: Capturing Banks master data using the Bank Account Management**

#### Lesson Objectives

After completing this lesson, you will be able to:

**●** Capture Banks master data using the Bank Account Management

#### **Lesson 2: Completing the House Bank Master data in the Business Partner**

#### Lesson Objectives

After completing this lesson, you will be able to:

**●** Complete the House Bank Master data in the Business Partner

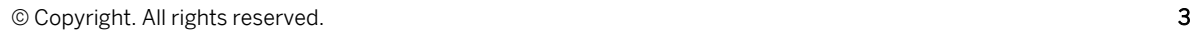

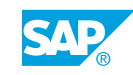

## <span id="page-12-0"></span>**UNIT 3 The Debt and Investment Management process**

## **Lesson 1: Explaining the Debt and Investment Management process**

#### Lesson Objectives

After completing this lesson, you will be able to:

**●** Explain the Debt and Investment Management process

## **Lesson 2: Using the Money Market Trading Functions**

#### Lesson Objectives

After completing this lesson, you will be able to:

**●** Use the Money Market Trading Functions

## **Lesson 3: Employing the Back Office Functions - part one**

#### Lesson Objectives

After completing this lesson, you will be able to:

- **●** Perform Settlement
- **●** Use Collective Processing
- **●** Create Netting proposals
- **●** Perform Interest Fixing

## **Lesson 4: Describing the Back Office Functions: Correspondence**

#### Lesson Objectives

After completing this lesson, you will be able to:

- **●** Explain the Correspondence framework architecture and functions
- **●** Create a Correspondence Object

## **Lesson 5: Executing Postings in Accounting**

### Lesson Objectives

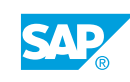

- <span id="page-13-0"></span>**●** Explain the TRM Accounting functions and processing alternatives
- **●** Create GL Postings
- **●** Review the TRM postings

### **Lesson 6: Performing Payments**

#### Lesson Objectives

After completing this lesson, you will be able to:

- **●** Explain the TRM Payment functions and processing alternatives
- **●** Perform Payments using the TRM payment function
- **●** Review the TRM payments

## **Lesson 7: Performing the period end process**

#### Lesson Objectives

After completing this lesson, you will be able to:

- **●** Explain the business background of the period end process: Valuation and Accruals
- **●** Perform Valuations in the period end process
- **●** Create Accruals in the period end process

## **Lesson 8: Using Credit Lines and Mirror Transactions**

#### Lesson Objectives

After completing this lesson, you will be able to:

- **●** Create and analyze Facilities
- **Explain and create Mirror Transactions**

### **Lesson 9: Employing the Back Office Functions - part two**

#### Lesson Objectives

After completing this lesson, you will be able to:

- **Explain and perform a Prolongation**
- **●** Manage Reversals

## **Lesson 10: Describing the Cash Management Integration**

#### Lesson Objectives

After completing this lesson, you will be able to:

**●** Describe the Cash Management Integration

## <span id="page-14-0"></span>**Lesson 11: Managing Securities and other exchange traded products**

#### Lesson Objectives

After completing this lesson, you will be able to:

- **●** Explain the management of Securities and other exchange traded products in TRM
- **●** Create Security Accounts and Security Class Data
- **●** Trade Securities
- **Perform Securities Accounting tasks**
- **●** Distinguish and explain supporting Back Office tasks

## **Lesson 12: Performing Analysis in the Transaction Manager**

#### Lesson Objectives

After completing this lesson, you will be able to:

**●** Perform Analysis in the Transaction Manager

## **Lesson 13: Gaining efficiency with the Trade Finance Process**

#### Lesson Objectives

After completing this lesson, you will be able to:

**●** Gain efficiency with the Trade Finance Process

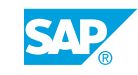

## <span id="page-16-0"></span>**UNIT 4 The FX Risk Management Process**

## **Lesson 1: Handling FX Deals**

#### Lesson Objectives

After completing this lesson, you will be able to:

**●** Handle FX Deals

## **Lesson 2: Using the Exposure Management**

#### Lesson Objectives

After completing this lesson, you will be able to:

**●** Use the Exposure Management

### **Lesson 3: Explaining Hedge Management and Hedge Accounting**

#### Lesson Objectives

After completing this lesson, you will be able to:

**●** Explaining Hedge Management and Hedge Accounting

## **Lesson 4: Handling further Derivatives**

#### Lesson Objectives

After completing this lesson, you will be able to:

- **●** Provide an overview of the derivative financial instruments supported by TRM
- **●** Explain the various instruments for hedging against interest rate risks
- **●** Explain the business use of derivatives
- **●** Perform the process handling of derivatives in TRM

## **Lesson 5: Coping with EMIR/ Dodd Frank**

#### Lesson Objectives

After completing this lesson, you will be able to:

**●** Describe the EMIR and Dodd Frank regulations

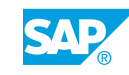

**●** Outline the Virtusa Cloud solution

# <span id="page-18-0"></span>**UNIT 5 Market Data Management**

## **Lesson 1: Employing Market Data**

#### Lesson Objectives

After completing this lesson, you will be able to:

- **●** Understand the structure of the Market Data Management system
- **●** Distinguish different types of Market Data
- **●** Enter Market Data into the system

## **Lesson 2: Loading and Calculating Market Data**

#### Lesson Objectives

After completing this lesson, you will be able to:

**●** Load and Calculate Market Data

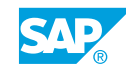

## <span id="page-20-0"></span>**UNIT 6 Risk Analysis and Optimization with the Market Risk Analyzer**

## **Lesson 1: Understanding Risk Management**

#### Lesson Objectives

After completing this lesson, you will be able to:

- **●** Understand Risk Management
- **●** Explain the Risk Controlling Process
- **●** Provide an explanation of the analysis structure and basic settings for the Market Risk Analyzer
- **●** Understand the relevance of the Evaluation Type

## **Lesson 2: Performing NPV and Sensitivity Analysis**

#### Lesson Objectives

After completing this lesson, you will be able to:

- **●** Perform NPV/ Sensitivity Analysis
- **●** Perform an ALM analysis
- **●** Calculate Sensitivity Key Figures
- **●** Perform a Grid Analysis
- **●** Define and use Market Data Scenarios and Shifts

## **Lesson 3: Using Value at Risk Valuations**

#### Lesson Objectives

- **●** Use Value at Risk Valuations
- **●** Structure risk factors and define risk hierarchies
- **Explain Value at Risk evaluations options**
- **●** Differentiate between Monte Carlo simulation, the Variance/Covariance approach, and the Historical Simulation
- **●** Explain how Back Testing works

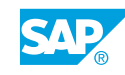

## <span id="page-21-0"></span>**Lesson 4: Consider Credit Risk**

#### Lesson Objectives

- **●** List the main features of the Yield Curve Framework
- **●** Outline what Basis Spreads and Credit Spreads are and how they are integrated into the Yield Curve Framework
- **●** Explain how Fair Value can be calculated including Basis Spreads and/or Credit Spreads
- **●** Outline the use of Credit and Debit Value Adjustments

## <span id="page-22-0"></span>**UNIT 7 Risk Limitation with the Credit Risk Analyzer**

## **Lesson 1: Explaining the Credit Risk Analyzer functional approach**

#### Lesson Objectives

After completing this lesson, you will be able to:

- **●** Explain the Credit Risk Analyzer functional approach
- **●** Explain the Credit Risk Analyzer process
- **●** Define and Display Limits
- **●** Provide Interim Limits and Perform Limit Transfers

## **Lesson 2: Using the Credit Risk Analyzer Process**

#### Lesson Objectives

- **●** Check the Limit utilization
- **●** Perform the day end process

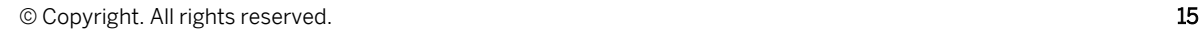

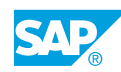